## **MANUAL FOR USING THE CALIFORNIA PINNIPED ROOKERIES AND HAUL-OUT SITES GIS MAP**

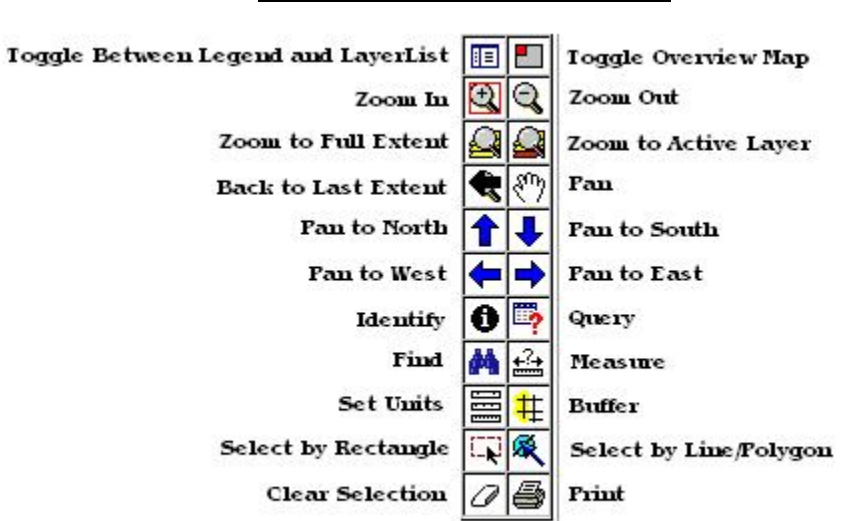

## **USER GUIDE TO THE TOOL BAR**

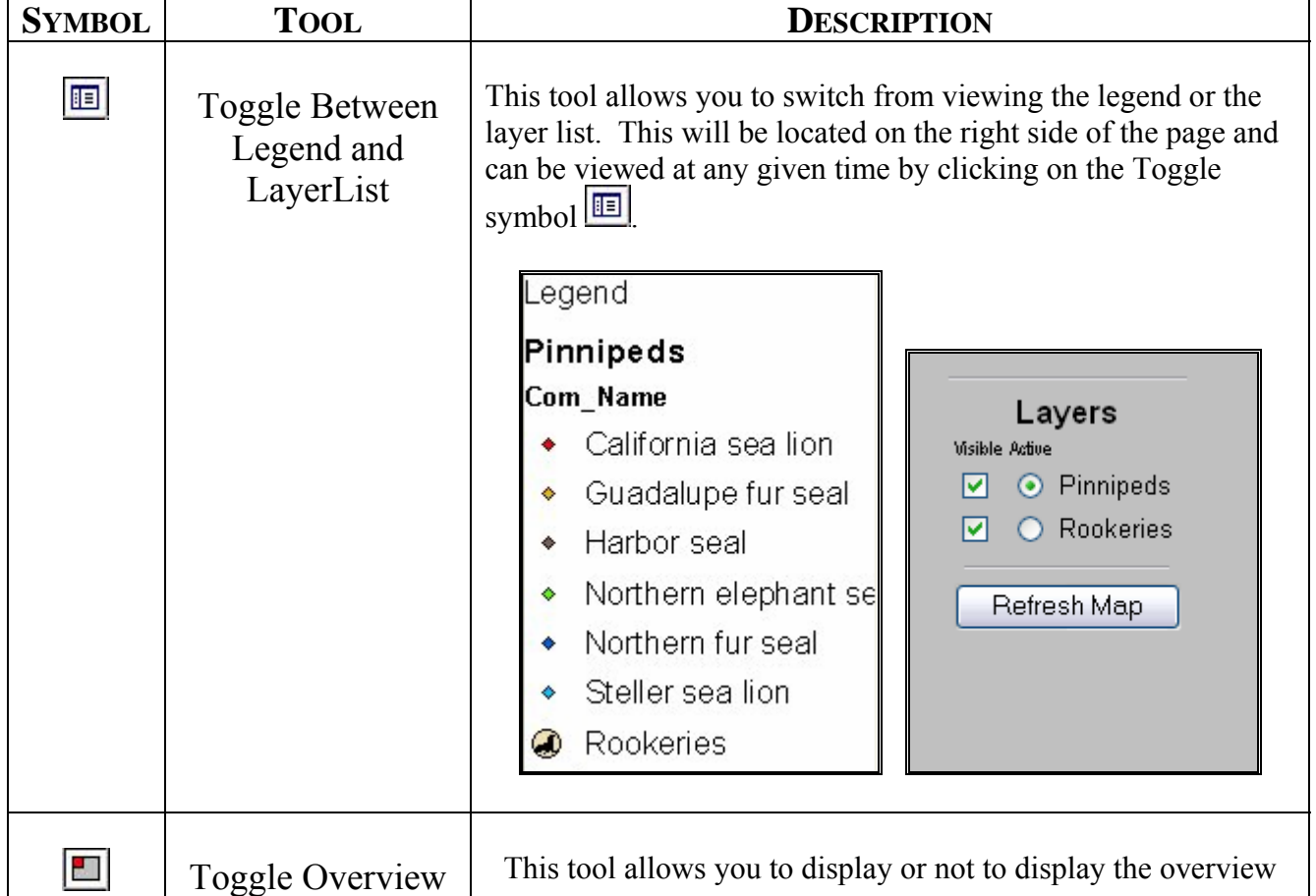

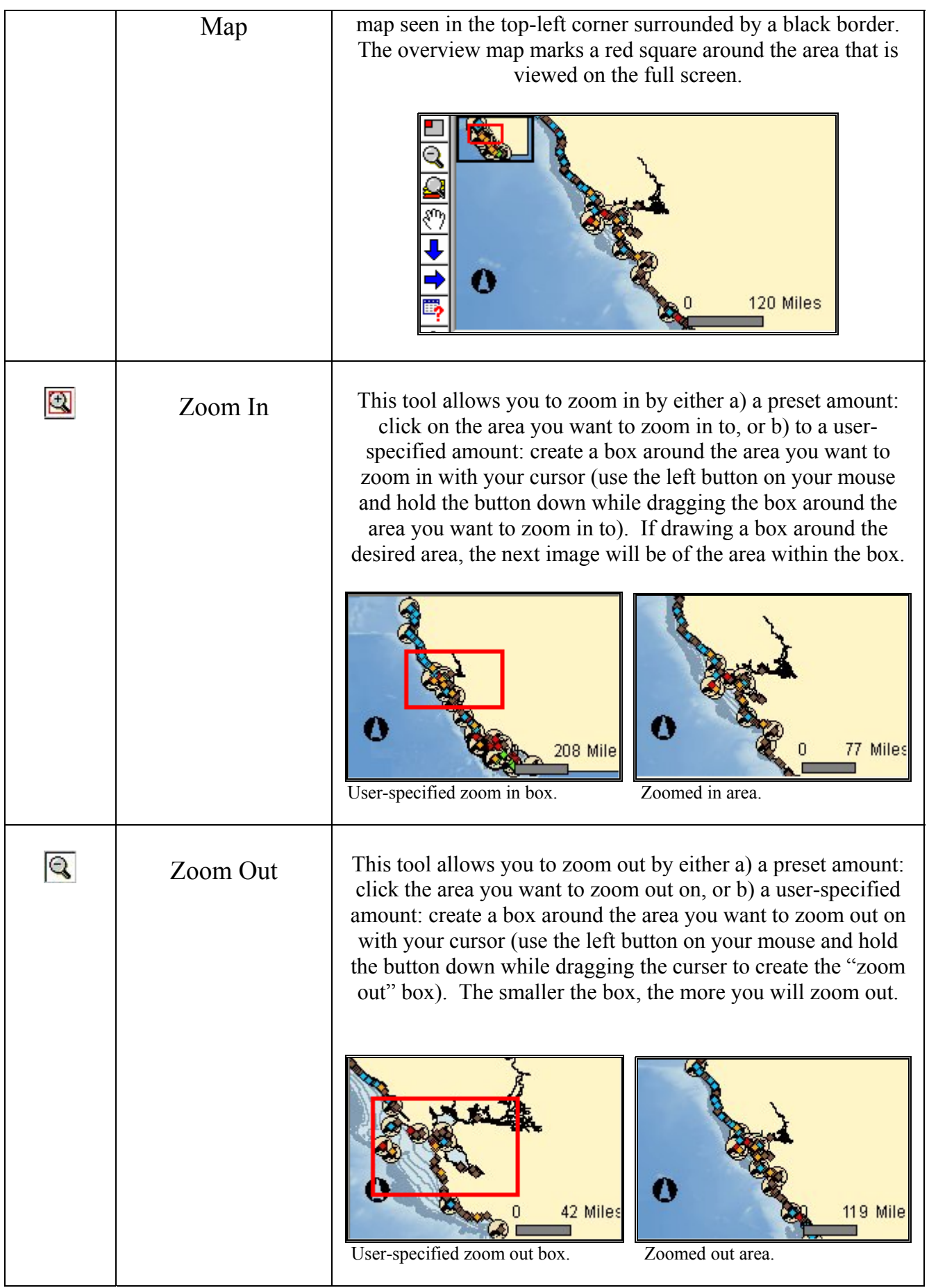

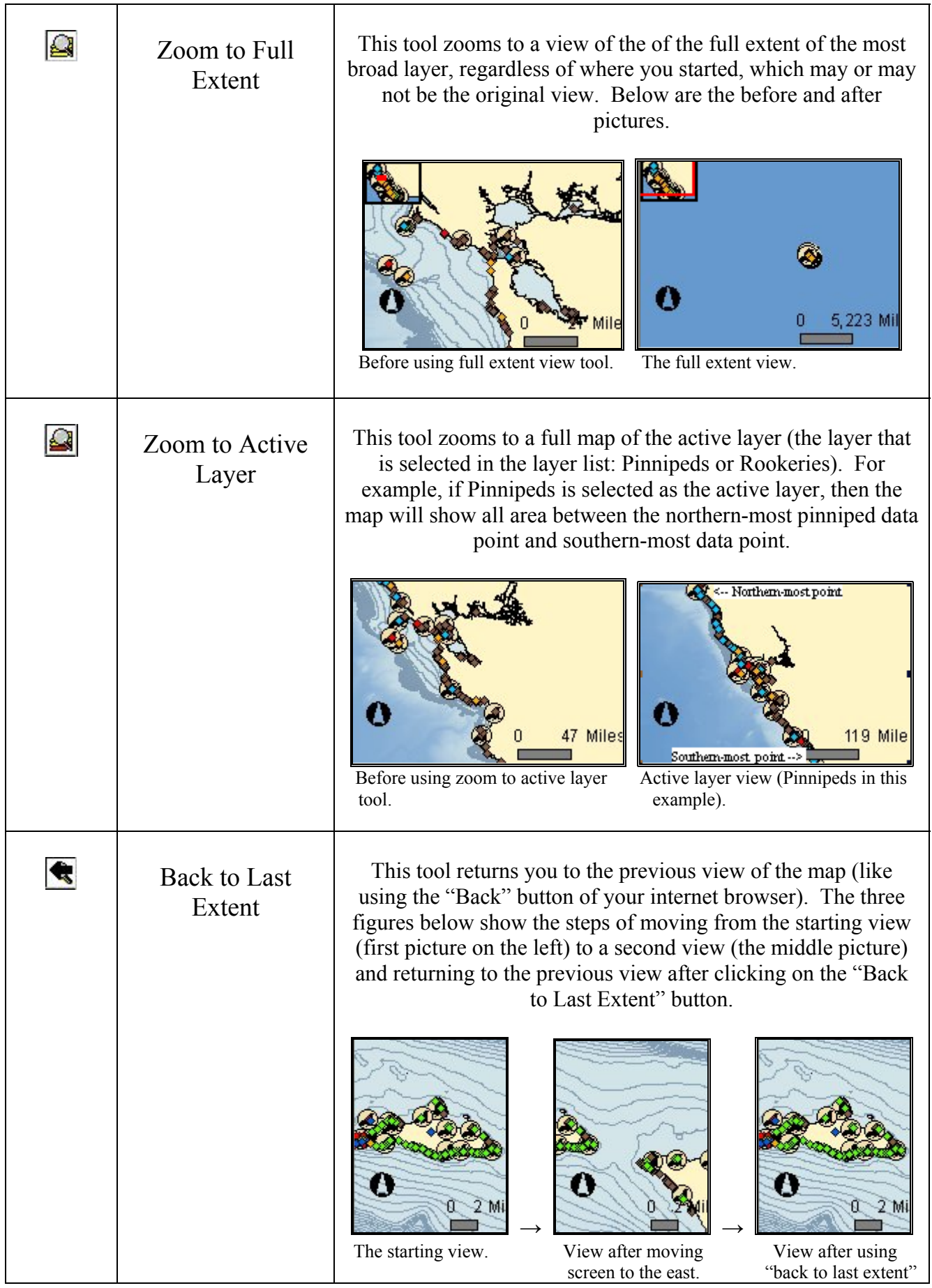

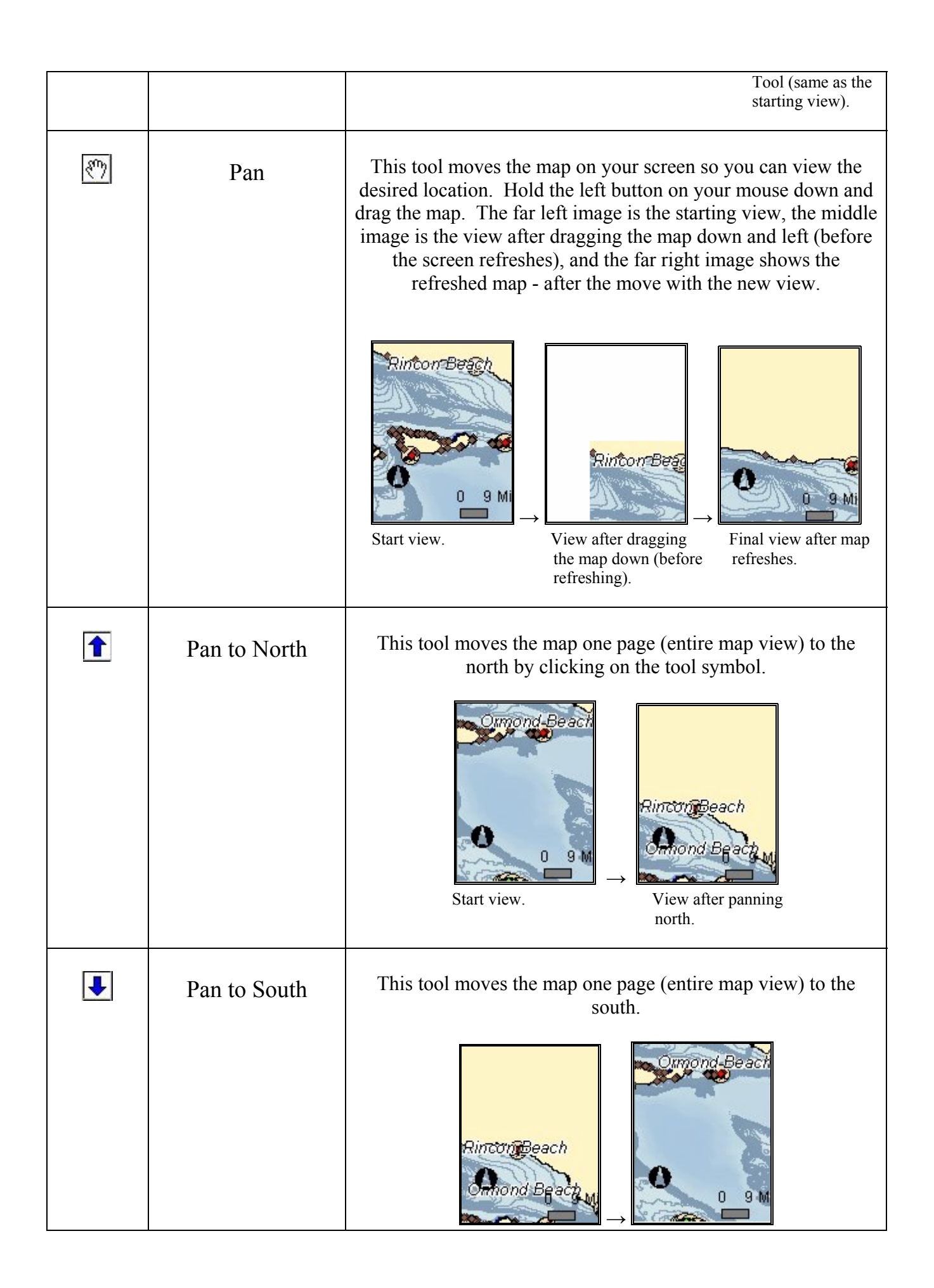

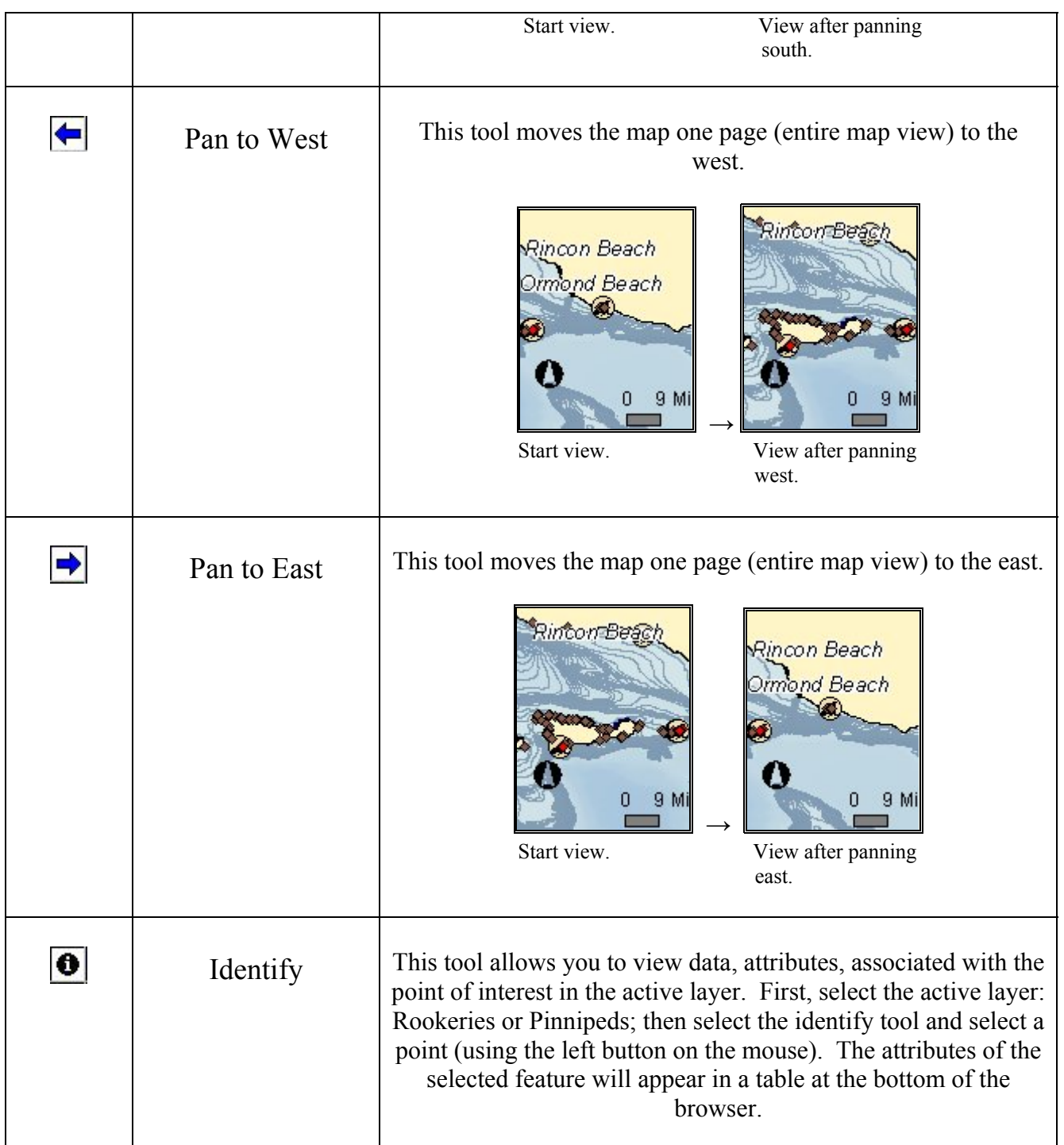

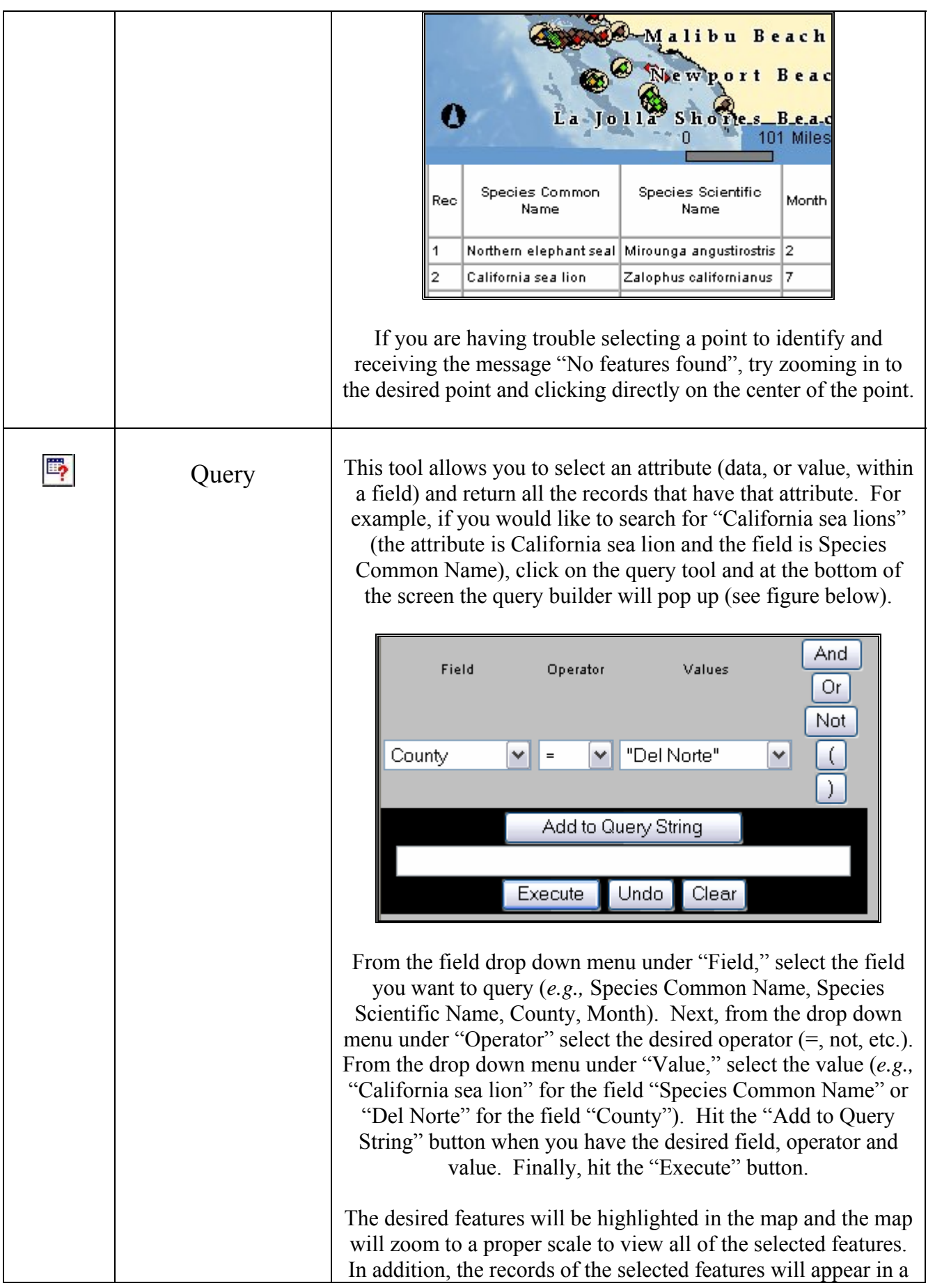

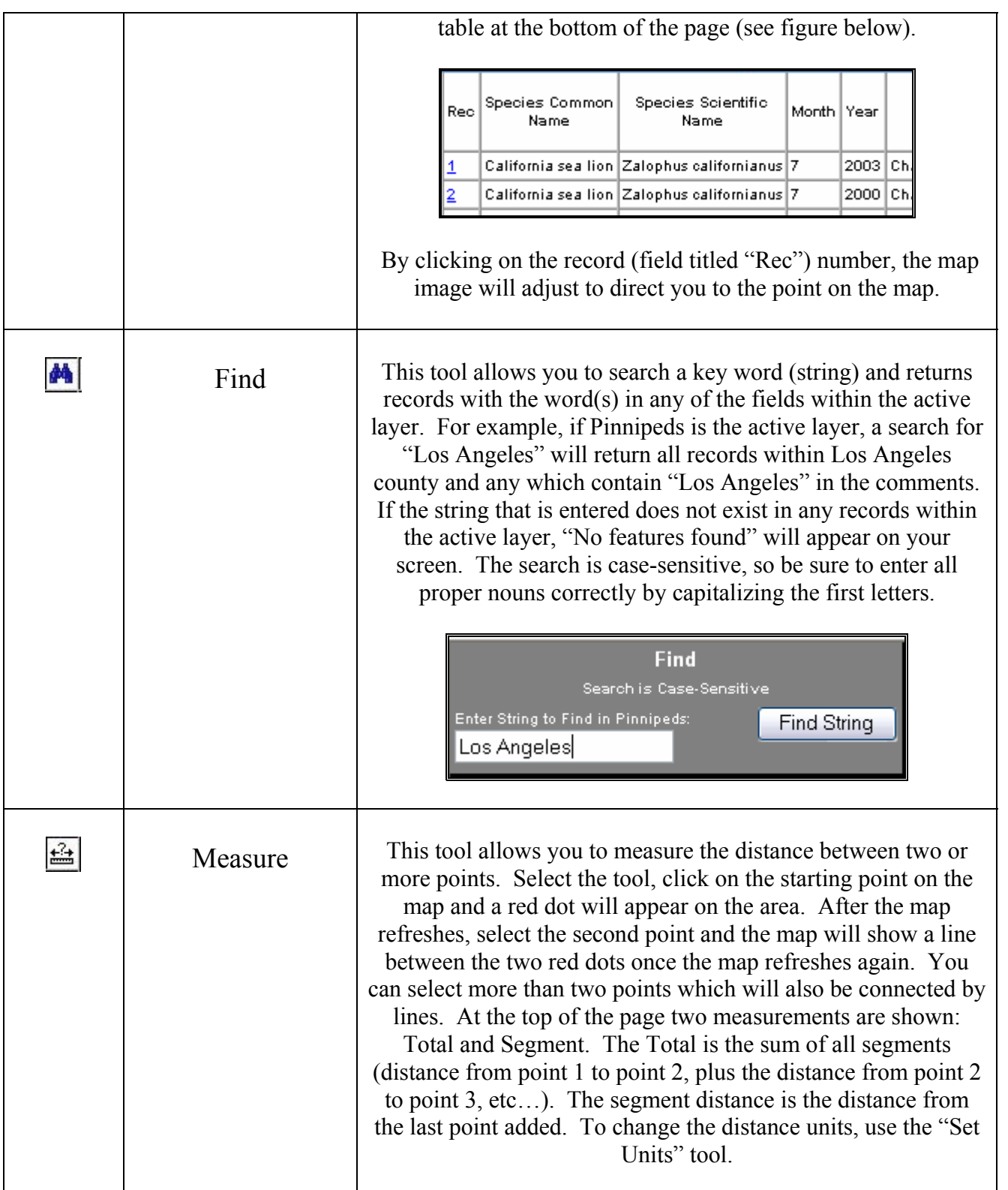

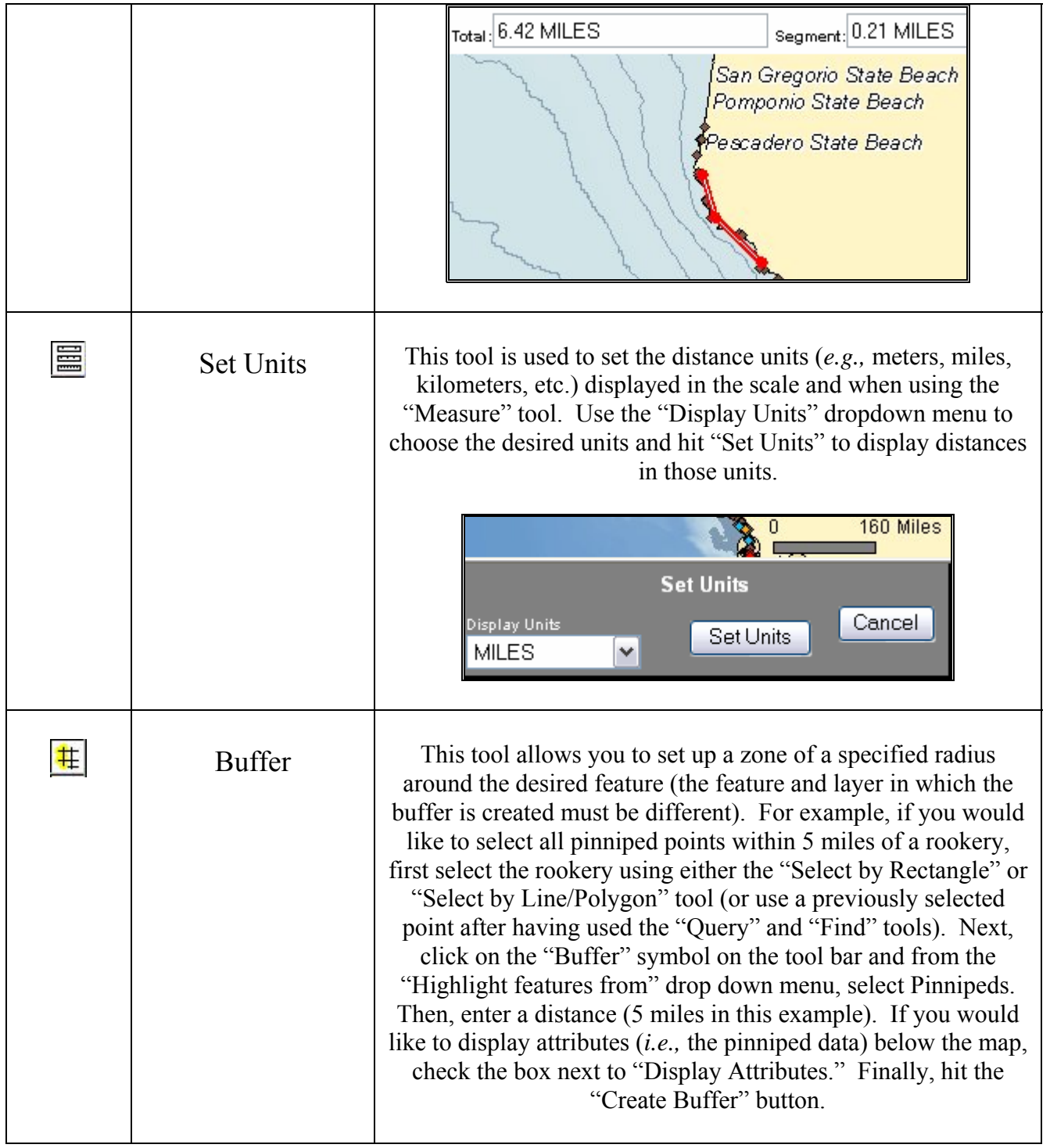

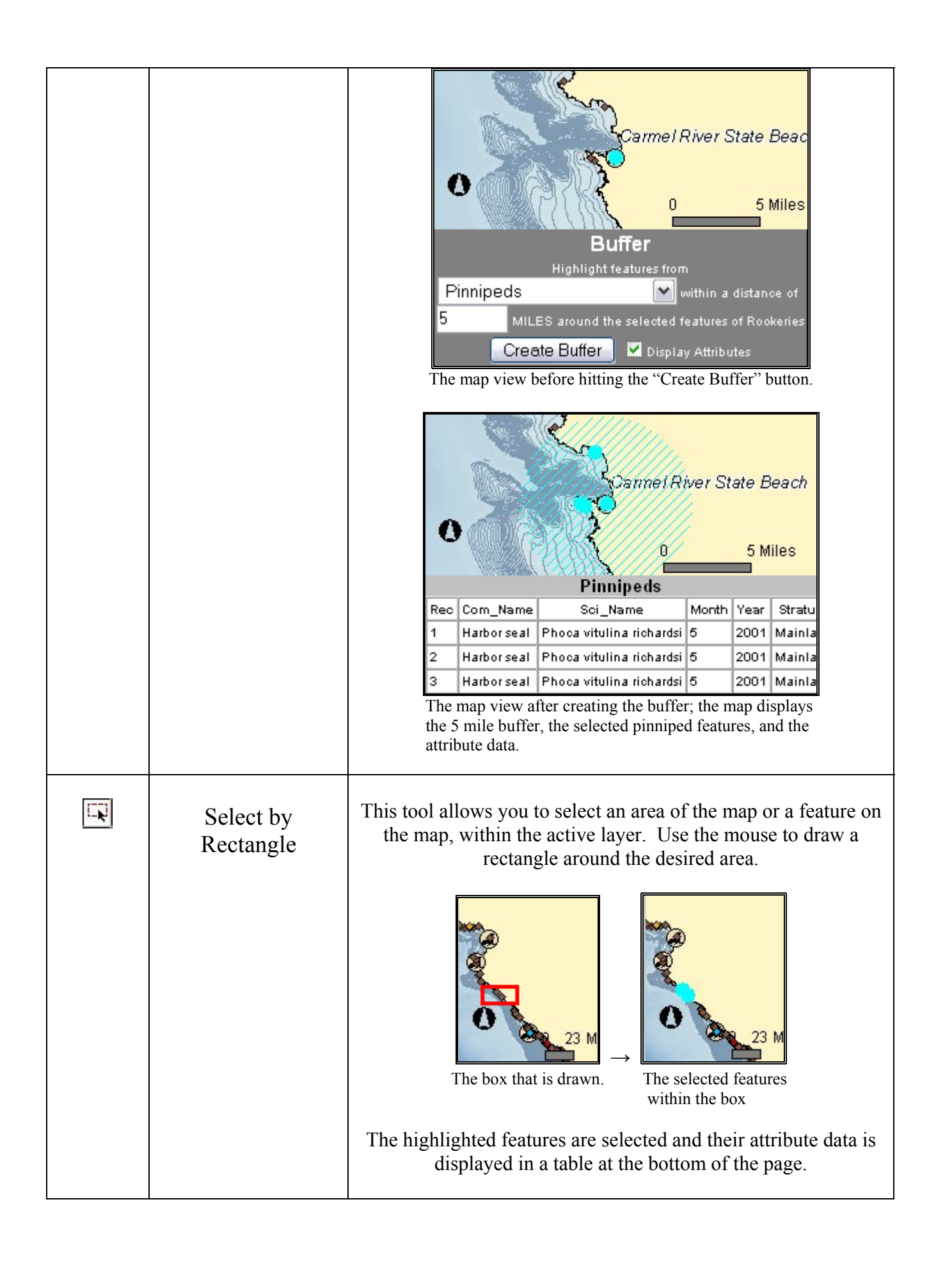

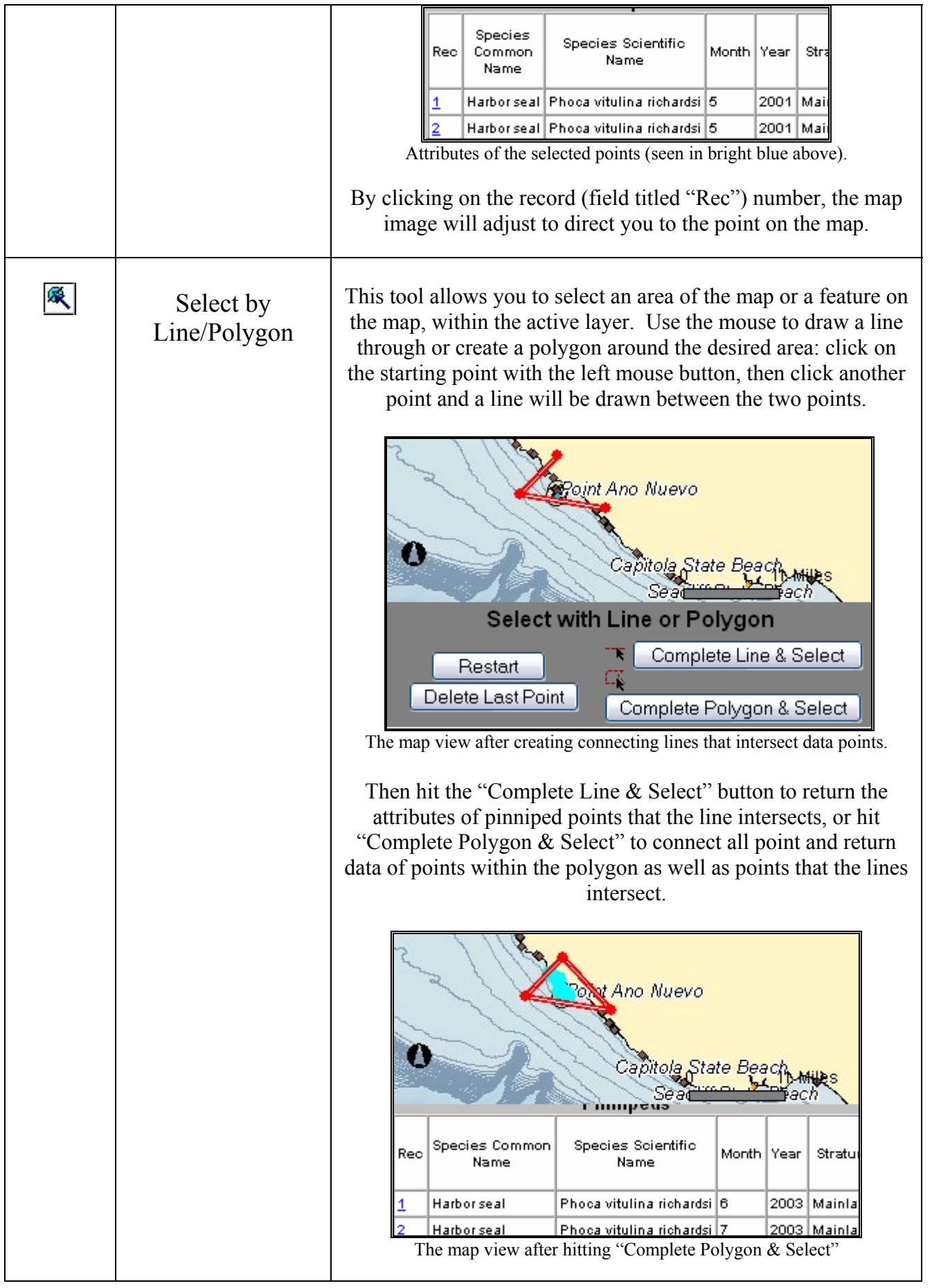

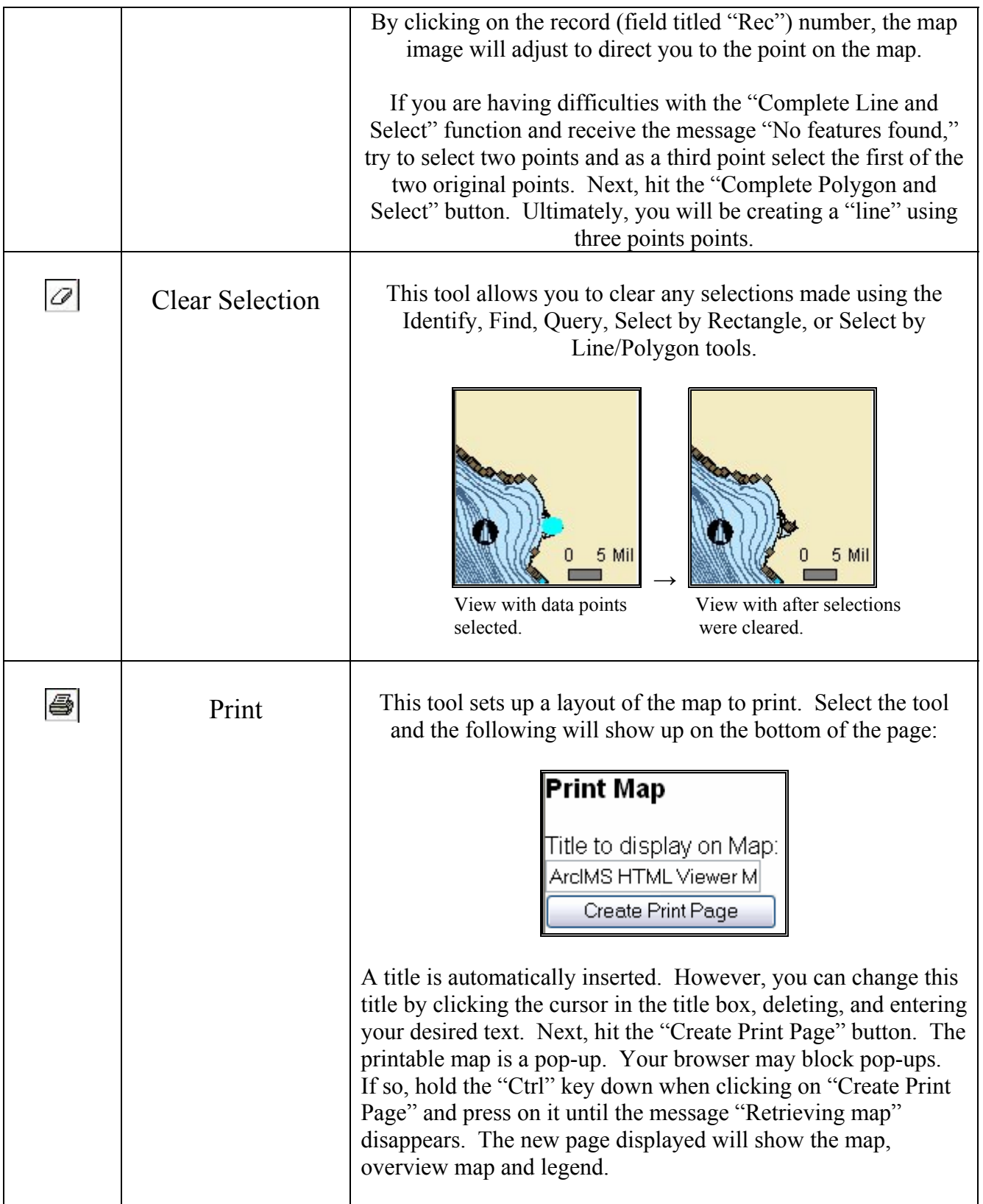